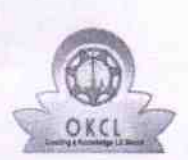

» Leave Days3

» Leave Days4

» Leave Days5

» Leave Days6

» Leave Days7

» Leave Month 4

» Leave Month 5

» Leave Month 6

» Leave Month 7

## eVidyalaya Half Yearly Report

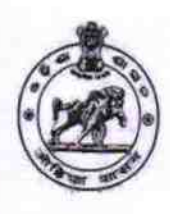

May

June

July

August

**September** 

 $\pmb{o}$ 

 $\pmb{o}$ 

 $\pmb{o}$ 

 $\pmb{o}$ 

 $\pmb{o}$ 

 $2850$ 

Department of School & Mass Education, Govt. of Odisha

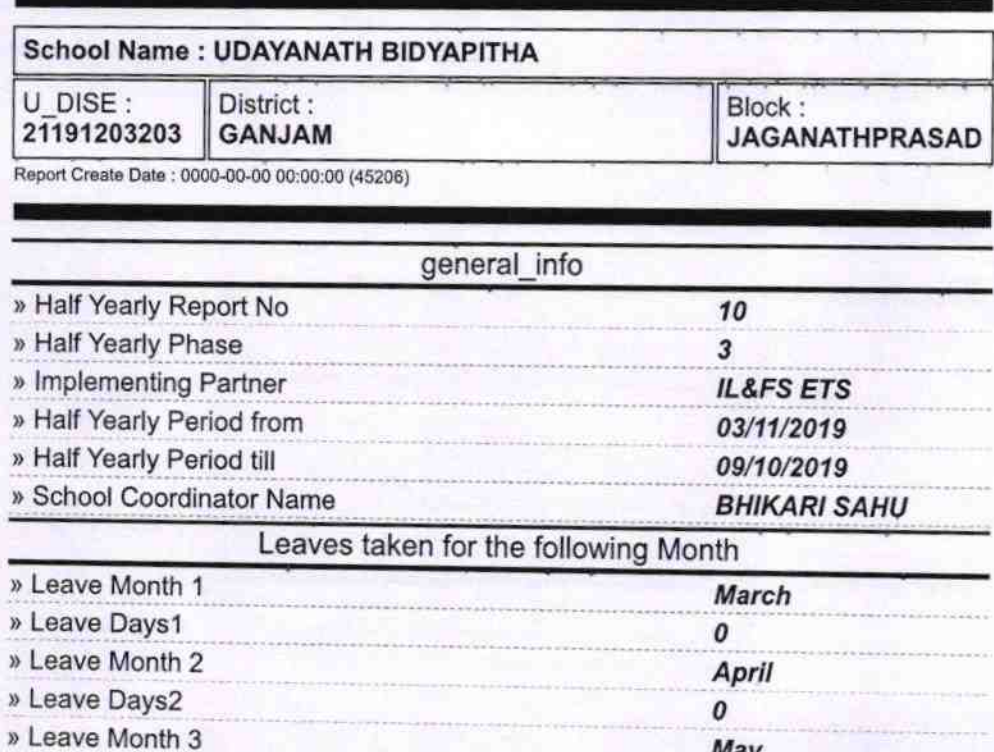

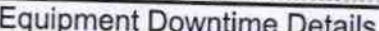

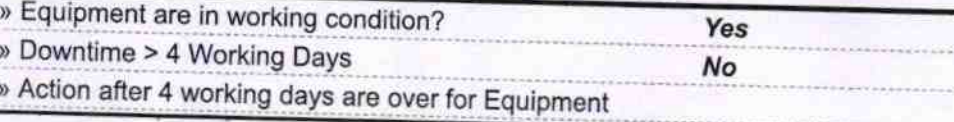

## **Training Details** » Refresher training Conducted Yes » Refresher training Conducted Date 04/02/2019 » If No; Date for next month

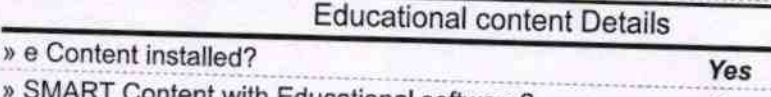

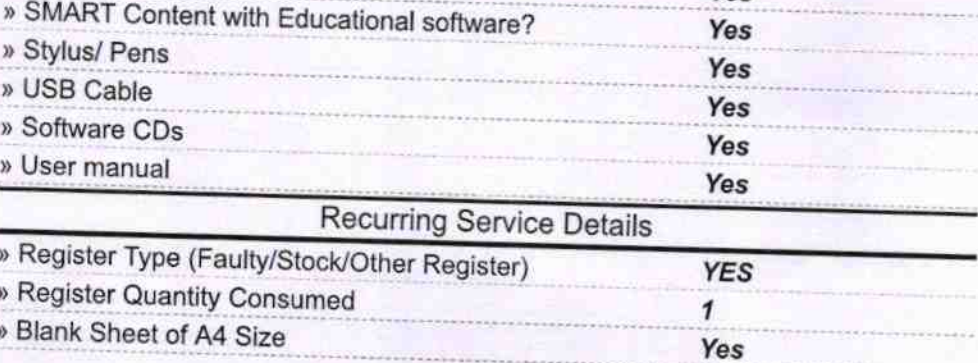

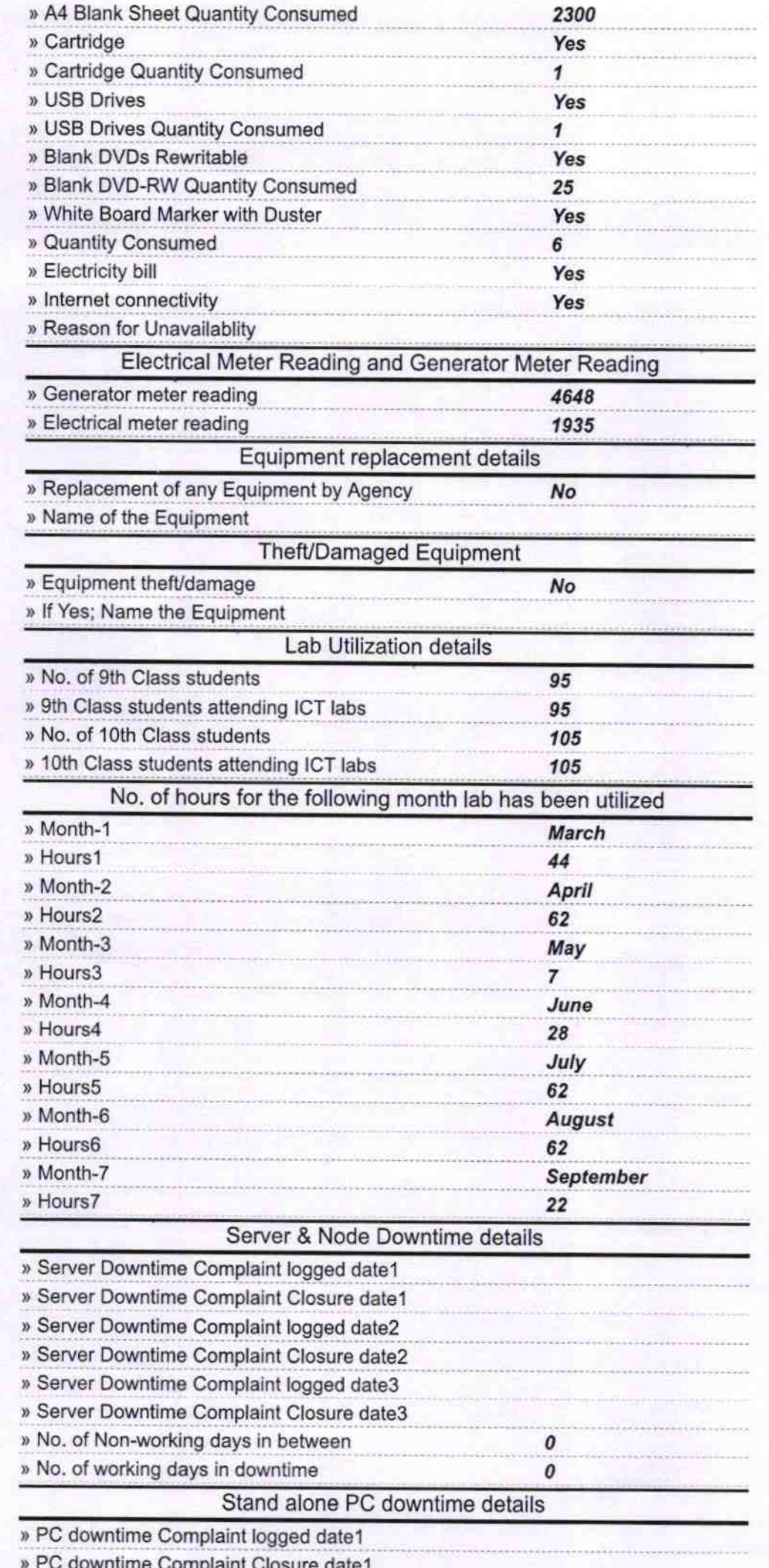

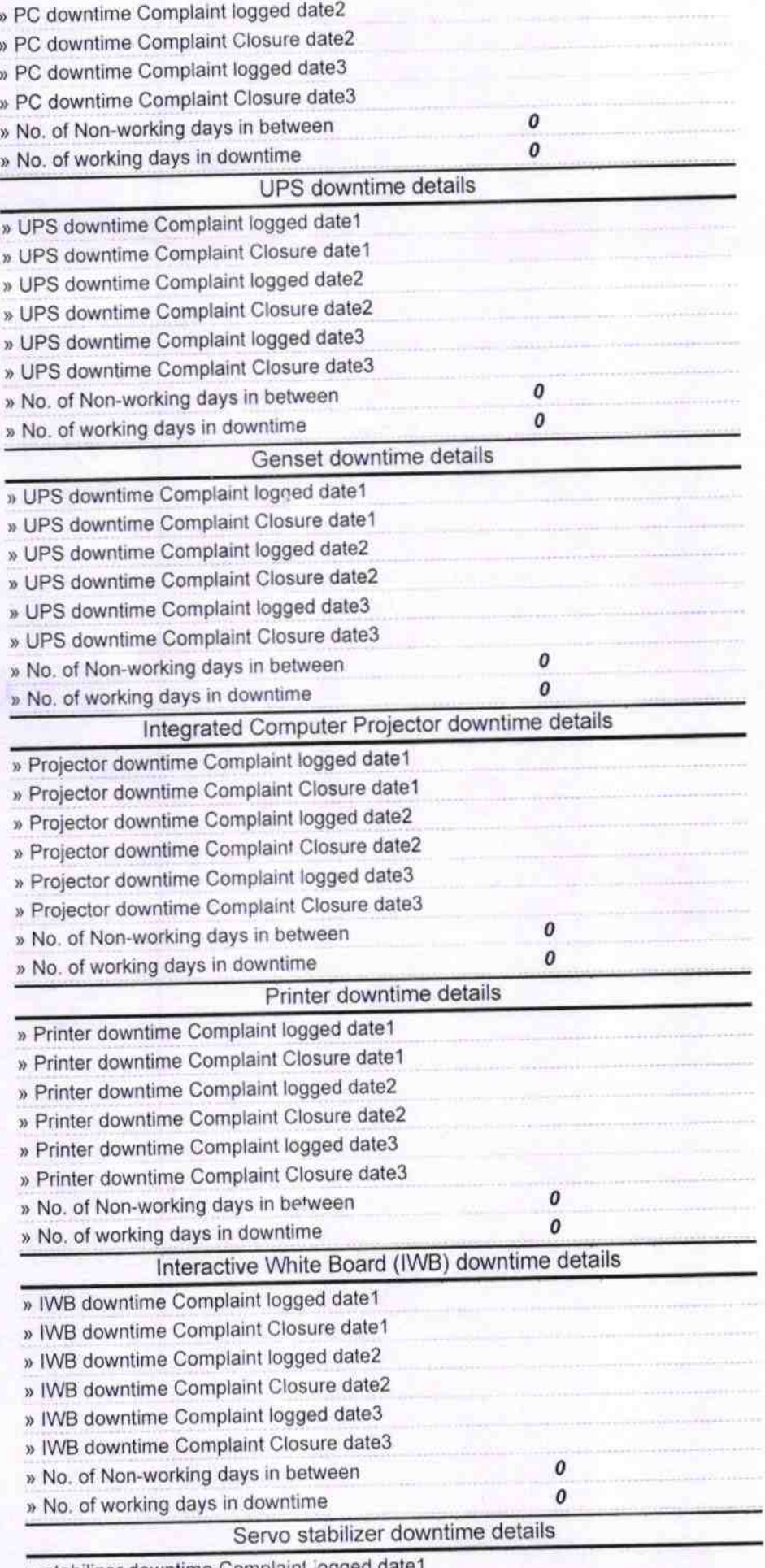

» stabilizer downtime Complaint logged date1

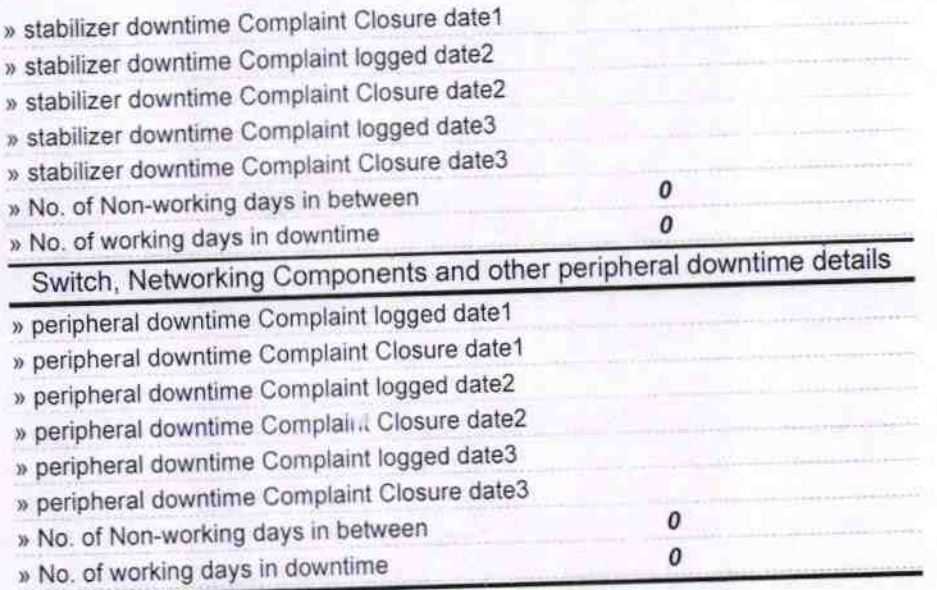

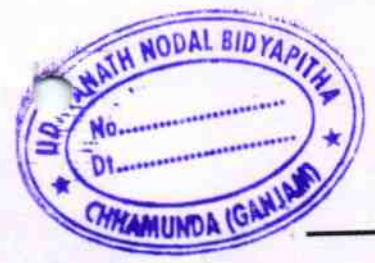

 $20$ 

Signature of Head Master/Mistress Manufacture of Head Master/Mistress Manufacture of Head Master/Mistress Manufacture (Gamjam)